**I need an SDF file**

 Please use TimTec's Structure Search to search by IDNUMBER, then click **Save as SD File** option up top. SDF Files contain multiple MOL files

To Access our library SDF files please visit our Database downloads

**I need a MOL file**

 MOL Files contain a chemical structure in a text (number) format. Our online store TimTec eStore or and the state of the state of the state of the state of the state of the state or or or  $\sim$ **Structure Search** contains MOL files for each compound

#### **Compound Searches**

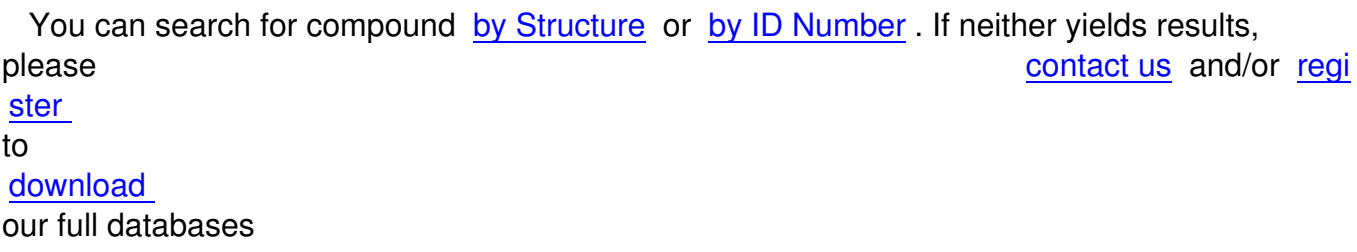

**.**

We provide SDF/excel files for all of our databases. Registration process requires us to authenticate your account before downloads become available; to expedite this please call us. We also ship database CDs - send us and use of the send use of the send use of the send use of the send use of the send use of the send use of the send use of the send use of the send use of the send use of the send use of your mailing address

## **How to create a database**

 To create a database you need to draw the structure for each record and after completion export the database into one of the popular formats. Alternatively you can use SDF/Smiles/Chm/Inchi other allowed file types to import a database into a software of your liking. Visit www.ChemDBsoft.com for our award winning database software that features calculation, logp/s/a, smile, sdf, mol import/export and unlimited database records.

# **I can't find an ID/order/cas/catalog number**

Please contact us - not all of our compounds are listed online. We can provide you with custom synthesis quotations for any structure/substructure you seek.

Using our structure search can speed up your search

#### **Placing Orders**

 Fax orders to **302-292-8520** or email them Alternatively call us at **302-292-8500** or **1-800-57 4-7391**

 Placing orders online at eChemStore takes moments and you can verify each compound information

## **Additional details**

 Please specify if partial shipments are acceptable. Include an email to receive automatic email notifications from UPS/FedEx.

**Our Payment Options**

Credit Cards: Visa, Mastercard and American Express.

Purchase Orders and PayPal (info@timtec.net).

Please contact us with your requirements. To expedite call us 302-292-8500

# **Shipment Options & Cost**

 We can waive the shipping charges if you provide us your FedEx/UPS account. All compounds ship with a structure file containing basic compound info. Basic domestic USA shipping is \$30. For international shipping you can use the UPS calculator located on our onlin e store

which will compute your exact shipping charge.

## **Delivery Time**

 Products are shipped via UPS or FedEx from Newark, Delaware. We can accomodate overnight (24H) shipping requests for ActiMol Collection (100,000+ compounds). Overseas and Extended stock compounds vary in delivery time:

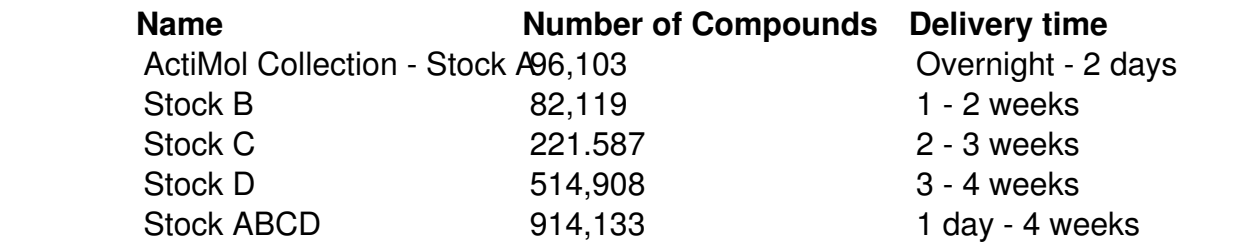

**Plating and Formatting Options**

 All compounds are stored in dry form and could be freshly prepared in solutions. Compounds are delivered in 1DR(3.75ml) vials, 96- and 384-well plates. We can provide specific formatting and custom storage solutions - please contact us with your requirements.

Compound management and handlin[g services](company/contact-us.html) are available

## **Compound Storage Requirements**

 Store compounds in a dark, cool place. Certain products require refrigerator/freezer storage; in those instances we will inform you ahead of time

## **I need very small/large quantities of a certain compound**

We will do everything to accomodate your quantity requirements, may it be less than a mg or a few grams. Custom synthesis is available for large scale (KGs) productions. Up to date availability can be checked on our online eChemStore

**How can I convert sdf format into ISIS/Base(.DB) format/another format?**

 In ISIS/Base, you need to create an empty database(or use an existing one), assign correct external index fields, and then import the SDF file. ISIS/Base manuals cover this in greater detail. Custom form can be created to display specific fields and omit others. MDL website has additional information on data manipulation within ISIS.

 We can also provide services such as database management and data conversion for a fee depending on the amount of work needed

## **How can I convert Excel into JC format?**

You cannot directly convert Excel to JC/other formats.

 In order to do this, you need to import Excel data to a database, then you can save it in another format including JC.